Prof. Dr. T. HärderFachbereich Informatik Arbeitsgruppe Datenbanken und Informationssysteme Universität Kaiserslautern

# *Übungsblatt 5 – Lösungsvorschläge*

für die freiwillige Übung

 **Unterlagen zur Vorlesung: "wwwdvs.informatik.uni-kl.de/courses/DBSREAL/"**

## **Aufgabe 1: Suche in einer Liste - Sprungsuche**

Gegeben ist eine Liste L mit <sup>n</sup> Einträgen fester Länge. Die Sprungsuche soll auf Liste L optimiert werden, wobei folgendes Schema angenommen wird:

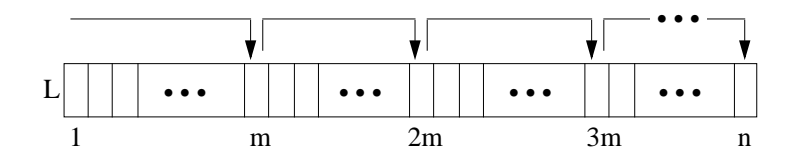

a) Bei der einfachen Sprungsuche erfolgen konstante Sprünge zu den Positionen m, 2m, 3m usw. Sobald der Abschnitt, in den der gesuchte Schlüssel fällt, lokalisiert ist, wird sequentiell gesucht. Welche mittleren Suchkosten *Cavg(n)* ergeben sich, wenn ein Sprung a und ein sequentieller Vergleich b Einheiten kostet?

$$
C_{avg}(n) = \frac{1}{2}a \cdot \frac{n}{m} + \frac{1}{2}b(m-1)
$$

b) Was sind die Kosten *Cavg(n)* bei optimaler Sprungweite m?

$$
C_{avg}(n) = a\sqrt{n} - a/2
$$

 $m$  it optimaler Sprungweite  $m = \sqrt{(a/b)n}$   $\quad$   $\text{bzw.}$   $m = \sqrt{n}$   $\text{falls a=b}$ 

Realisierung von Datenbanksystemen SS 2003 – Übungsblatt 5

c) Bei der Zwei-Ebenen-Sprungsuche wird statt sequentieller Suche im lokalisierten Abschnitt wiederum eine Quadratwurzel-Sprungsuche angewendet, bevor dann sequentiell gesucht wird. Welches *Cavg(n)* ergibt sich mit

- a = Kosten eines Sprungs auf der ersten Ebene,
- b = Kosten eines Sprungs auf der zweiten Ebene,
- c = Kosten für einen sequentiellen Vergleich?

$$
C_{avg}(n) \le \frac{1}{2} \cdot a \cdot \sqrt{n} + \frac{1}{2} \cdot b \cdot n^{\frac{1}{4}} + \frac{1}{2} \cdot c \cdot n^{\frac{1}{4}}
$$

First, we have:

\n
$$
C_{avg}(n) \leq a \left( \frac{1}{2} \sqrt{n} + n \frac{1}{4} \right)
$$

d) Welche Verbesserungen ergeben sich durch optimale Abstimmung der Sprungweiten m<sub>1</sub> und m<sub>2</sub> der beiden Ebenen, wenn a = b = c gesetzt wird?

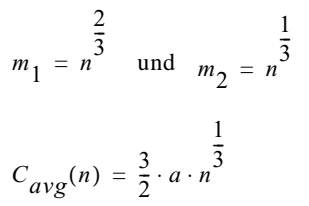

e) Läßt sich die Effizienz der Suche steigern, wenn das Verfahren zu einem n-Ebenen-Verfahren verallgemeinert wird?

Verallgemeinerung zu n-Ebenen-Verfahren ergibt ähnlich günstige Kosten wie Binärsuche (Übereinstimmung bei  $log<sub>2</sub>n$  Ebenen)

## **Aufgabe 2: Erweiterbares Hashing**

Die Sätze mit den Schlüsseln K10, J84, K35, A12, E77, K12, B22, K08 sollen in der angegebenen Reihenfolge mit dem Verfahren des Erweiterbaren Hashing in Buckets abgespeichert werden, die jeweils 2 Sätze aufnehmen können. Den Pseudoschlüssel des jeweiligen Satzes erhält man durch Verknüpfung der in EBCDIC codierten Zeichen mittels XOR. Zeichnen Sie die Belegung der Buckets und das Directory nach jeder Einfügung.

Schlüsselfolge: K10, J84, K35, A12, E77, K12, B22, K08

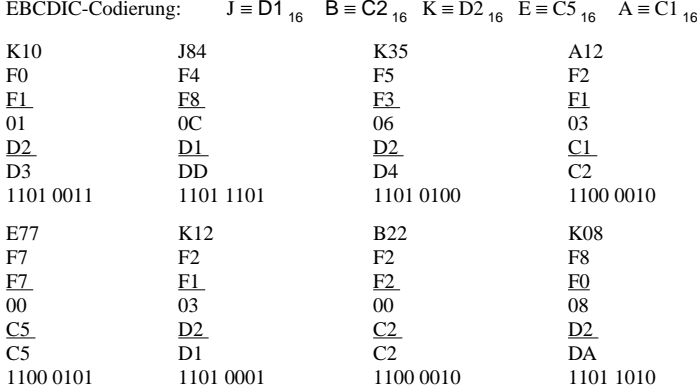

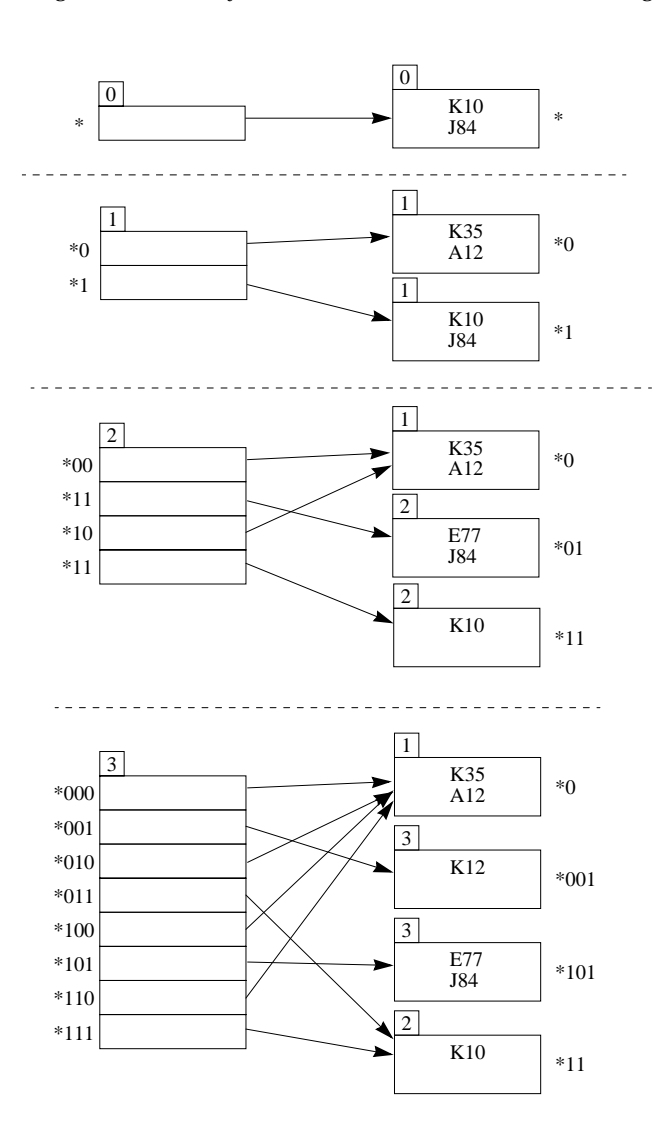

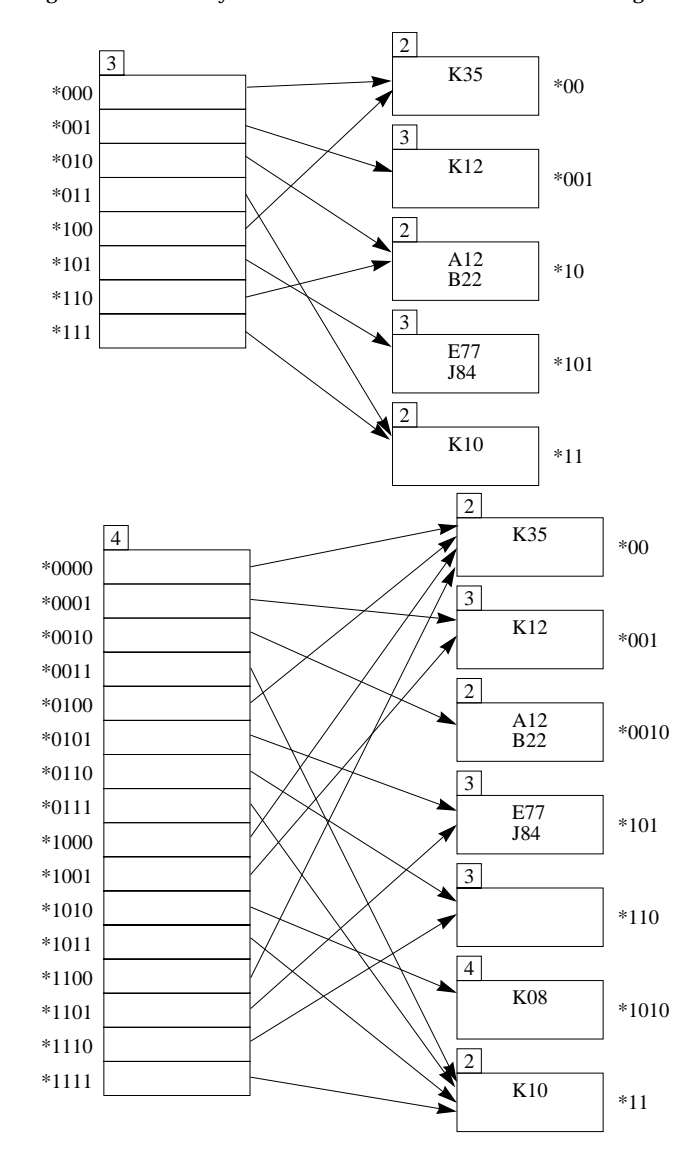

Realisierung von Datenbanksystemen SS 2003 – Übungsblatt 5

# **Aufgabe 3: Verweislisten und Bitlisten**

Gegeben seien folgende Datensätze von Bestellungsinformationen, die die Adressen Zn mit n <sup>∈</sup> {1, 2, .., 10} besitzen:

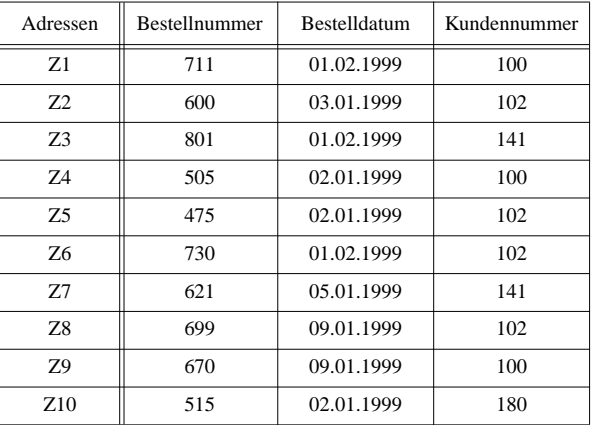

Invertieren Sie die oben vorgegebenen Datensätze jeweils nach den Attributen Bestelldatum und Kundennummer mit folgenden Verfahren:

a) Verweislisten

b) Bitlisten

**a) Verweislisten**

## Invertierung nach Bestelldatum: Invertierung nach Kundennummer:

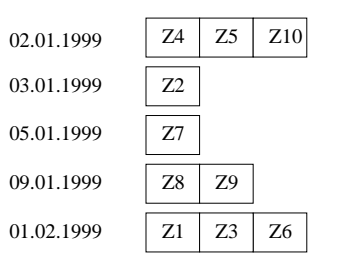

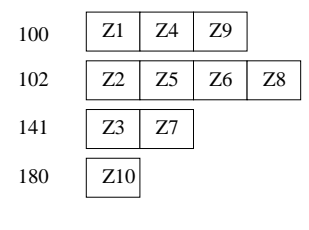

#### **b) Bitlisten**

#### Invertierung nach Bestelldatum:

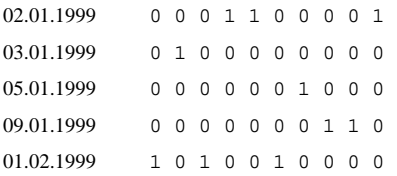

## Invertierung nach Kundennummer:

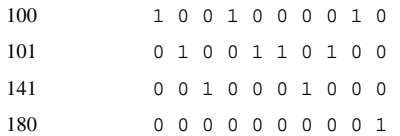

## **Aufgabe 4: Bitlistenkomprimierung**

Gegeben sei eine Bitliste der Länge 200 mit folgenden Eigenschaften:

An den Positionen 1, 2, 3, 73, 76, 90, 119, 135, 136, 161 tritt der Wert '1' und sonst '0' auf.

Führen Sie für die oben angegebene Bitliste eine Komprimierung nach jedem der folgenden Verfahren:

a) *Laufkomprimierung* mit k = 6

b) *Nullfolgenkomprimierung* mit Codiereinheiten fester Länge mit k *<sup>=</sup>* 6

c) *Nullfolgenkomprimierung* unter der Anwendung der *Golomb-Codierung* mit m = 4

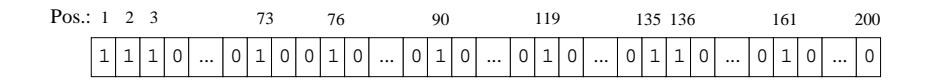

## **a) Laufkomprimierung mit k = 6:**

Man hat folgende Eins- und Null-Folgen:

3 Einsen, 69 Nullen, 1, 2 Nullen, 1, 13 Nullen, 1, 28 Nullen, 1, 15 Nullen, 2 Einsen, 24 Nullen, 1 und

## Realisierung von Datenbanksystemen SS 2003 – Übungsblatt 5

39 Nullen

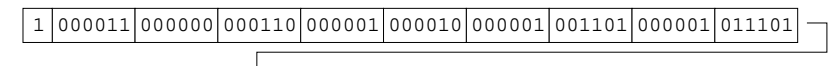

000001 001111 000010 011000 000001 100111

## **b) Nullfolgenkomprimierung mit Codiereinheiten fester Länge mit k =6:**

Man hat folgende Nullfolgen:

Drei Nullfolgen der Länge 0, 69 Nullen, 2 Nullen, 13 Nullen, 28 Nullen, 15 Nullen, eine Nullfoge der Länge 0, 24 Nullen und 39 Nullen

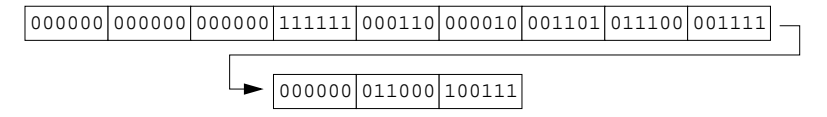

### **c) Nullfolgenkomprimierung unter der Anwendung der** *Golomb-Codierung* **mit m = 4:**

11111111111111111001 111001 000 010 1111111000 111011 000000

000|111111000|1111111111011